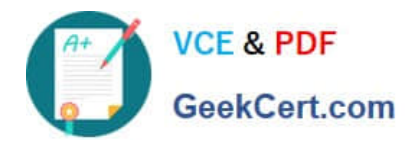

# **9L0-521Q&As**

### OS X Server Essentials 10.9 Exam

## **Pass Apple 9L0-521 Exam with 100% Guarantee**

Free Download Real Questions & Answers **PDF** and **VCE** file from:

**https://www.geekcert.com/9l0-521.html**

100% Passing Guarantee 100% Money Back Assurance

Following Questions and Answers are all new published by Apple Official Exam Center

**C** Instant Download After Purchase

- **83 100% Money Back Guarantee**
- 365 Days Free Update
- 800,000+ Satisfied Customers  $\epsilon$  or

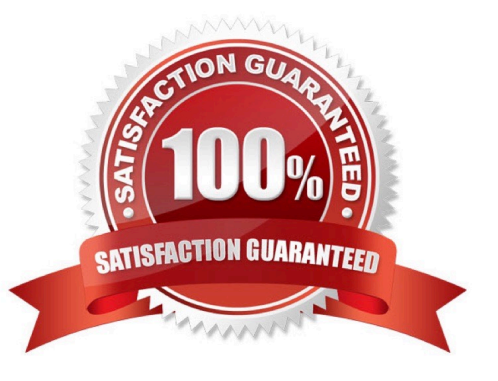

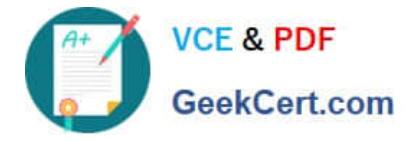

#### **QUESTION 1**

If you did not store the recovery key with Apple, and you lose the FileVault-enabled account passwords AND the recovery key, there is no way to recover user data on a FileVault-encryptedvolume.

A. True

B. False

Correct Answer: A

#### **QUESTION 2**

What type of configuration profile will let you manage which Software Update server the OS X Mavericks computers in your organization use?

- A. group profile
- B. trust profile
- C. user profile
- D. device group profile
- Correct Answer: D

#### **QUESTION 3**

You purchased a signed SSL certificate from a trusted CA and added it to your OS X Server computer. When you look at the certificate in Keychain Access, you see the message below."Certificate authority\\'s root certificate not trusted by your computer".

Which step is MOST LIKELY to solve the problem?

- A. Create a new certificate signing request for the server.
- B. Install the intermediate certificate from the trusted CA in the server\\'s system keychain.
- C. Verify that you pasted in the new certificate correctly when you added it using Server app.
- D. Install the trusted CA\\'s private key in the server\\'s system keychain.

Correct Answer: D

#### **QUESTION 4**

On an OS X computer running Mavericks, changes made in the Software Update pane of System Preferences apply to

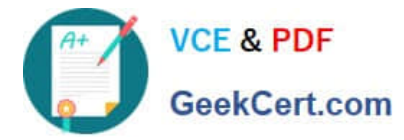

ALL users of the system.

A. True

B. False

Correct Answer: A

#### **QUESTION 5**

How do you create a new website in OS X Server, without modifying the default website?

A. In Server app, add a new web service process.

B. In Finder, create a subfolder in the default website\\'s folder, and add the files for the newwebsite to that folder.

C. In Server app, add a new website to the list of sites, and specify the folder that contains the filesfor the new website.

D. In Server app, duplicate the default website folder, and add a new folder containing the files forthe new website

Correct Answer: C

[9L0-521 PDF Dumps](https://www.geekcert.com/9l0-521.html) [9L0-521 VCE Dumps](https://www.geekcert.com/9l0-521.html) [9L0-521 Exam Questions](https://www.geekcert.com/9l0-521.html)